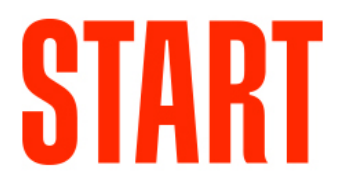

Общество с ограниченной ответственностью «СТАРТ.РУ» 117342, Москва, улица Бутлерова, дом 17Б, этаж 2, помещение XI, комната 60ж, офис 6. ИНН 7728374780 ОГРН 1177746679175 КПП 772801001

# **«Программа для электронных вычислительных машин, обеспечивающая возможность просмотра аудиовизуальных произведений - Онлайн-кинотеатр START»**

Документация, содержащая описание функциональных характеристик программного обеспечения и информацию, необходимую для установки и эксплуатации программного обеспечения

на 11 листах

# **1. ОБЩИЕ ПОЛОЖЕНИЯ**

#### **1.1. Общие сведения об Онлайн-кинотеатре START**

«Онлайн-кинотеатр START» (далее START) реализован на основе клиентсерверной архитектуры и работает через:

SmartTV Samsung - приложение доступно на всех версиях телевизоров с ОС Tizen от 2015 года и Orsay от 2012 года.

SmartTV LG - приложение доступно на всех версиях телевизоров с ОС WebOS версии 1.0 и выше, а также Netcast от 2012 года.

SmartTV Sony - SmartTV Sony приложение доступно на всех версиях телевизоров с ОС OperaTV и AndroidTV.

SmartTV Panasonic - приложение доступно на всех версиях телевизоров с ОС Horizon и ОС Viera.

SmartTV Hisense - приложение доступно на всех версиях телевизоров Hisense на платформе VIDAA.

SmartTV Philips - приложение доступно на всех версиях телевизоров c OC Linux. Приложение написано с использованием HTML5 + Javascript.

SmartTV Haier - приложение доступно на всех версиях телевизоров c OC AndroidTV.

SmartTV TCL - приложение доступно на всех версиях телевизоров c OC AndroidTV и ОС Linux.

SmartTV Xiaomi - приложение доступно на всех версиях телевизоров c OC AndroidTV.

SmartTV VEWD - приложение доступно на всех версиях телевизоров Vestel и Skyworth с платформой Vewd.

SmartTV Huawei - приложение доступно на всех версиях телевизоров c OC Harmony.

SmartTV WildRed – приложение доступно на всех версиях телевизоров DEXP, MStart, Prestigio, JVC, KVANT, Telefunken c платформой Wildred.

AndroidTV - приложение доступно на всех версиях телевизоров и приставок STB c OC AndroidTV.

AppleTV - приложение доступно на Apple TV приставках версии 4 и выше. Необходимая версия tvOS 9.0 и выше.

Салют ТВ – все устройства с Салют ТВ.

Яндекс ТВ – все устройства с Яндексом ТВ.

TVIP – все устройства.

Foxxum – Sharp и Vestel с платформой Foxxum. Rombica - все устройства.

Сервер баз данных работает под управлением СУБД MongoDB и СУБД PostgreSQL. В качестве сервера приложений используется веб-сервер nginx.

Серверная часть START может быть установлена на операционных системах семейства Linux. Клиентская часть СУБД загружается в браузере, устанавливается телевизоры и приставки STB и может быть использована на любых устройствах, согласно требованиям выше.

# **1.2. Информация, необходимая для установки и настройки START**

Старший разработчик – авторизованный пользователь операционной системы, обладающий правами суперпользователя, представитель организации, осуществляющий сопровождение программно-аппаратной части сервера в START. Осуществляет техническую поддержку участников взаимодействия в START.

Старший разработчик должен обладать знаниями по администрированию ОС Linux на уровне высшего образования.

Старший разработчик должен обладать знаниями по стеку протоколов TCP/IP на уровне высшего образования.

Старший разработчик должен обладать знаниями и навыками по администрированию СУБД MongoDB и СУБД PostgreSQL на уровне высшего образования.

Старший разработчик выполняет следующие задачи:

- модернизация, настройка и мониторинг работоспособности аппаратной и технической части комплекса технических средств (сети, серверов, программного обеспечения);
- модернизация, настройка ка локальной сети и обеспечение связи клиентской и серверной части START по протоколу TCP/IP.
- Установка, настройка ка и обновление START.

## **1.3. Описание структуры Системы**

Система построена по трехзвенной архитектуре и состоит из четырех видов частей:

- Клиентская часть START (несколько экземпляров).
- Серверное приложение START (единственный экземпляр).
- База данных START (единственный экземпляр).
- Хранилище файлов START (несколько экземпляров).

# **2. НАЗНАЧЕНИЕ И УСЛОВИЯ ПРИМЕНЕНИЯ**

# **2.1. Назначение Системы**

Возможность просмотра конечными пользователями аудиовизуальных произведений с использованием различных видов клиентских приложений.

## **2.2. Условия применения**

## **2.2.1. Аппаратные требования для START**

Физический или виртуальный сервер — 2 шт.

Минимальные аппаратные требования к физическому или виртуальному серверу START:

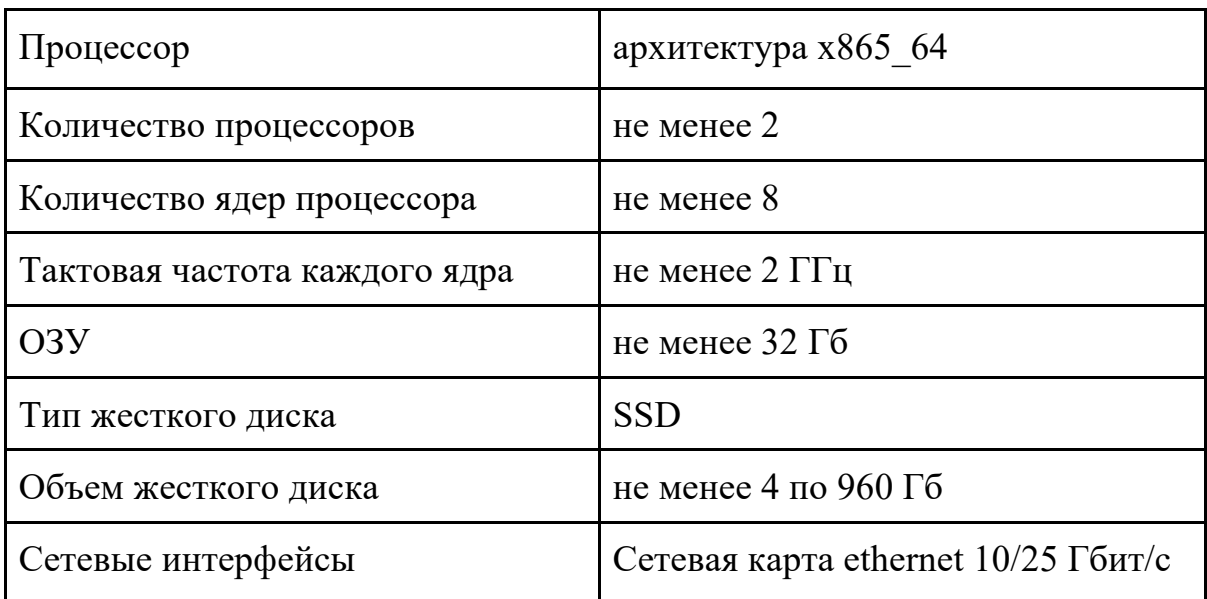

# **2.2.2. Программные требования для START**

Требования к предустановленному программному обеспечению сервера:

• Операционная система CentOS 7 / Ubuntu 18 и выше

- СУБД MongoDB 3.6
- СУБД PostgreSQL 12
- $\bullet$  Веб-сервер nginx 1.16 и выше
- Python 3.8
- GIT (с системой автоматической установки и обновления кода через GitLab)

Требования к предустановленному программному обеспечению для Клиента:

- AndroidTV приложение на базе AndroidTV.
- AppleTV приложение на базе tvOS версии 9.0 и выше.
- Приложение для SmartTV для OC Tizen, WebOS, OperaTV, AndroidTV, Horizon, Viera, Linux и других.

# **3. ПОДГОТОВКА К РАБОТЕ**

Действия по настройке и установке программного обеспечения выполнять не требуется, поскольку жизненный цикл системы предполагает однократную настройку системы на сервере и дальнейшую поддержку работы системы в режиме 100% доступности. Резервные копии базы данных и приложений создаются и восстанавливаются автоматически средствами операционной системы и различного ПО, устанавливаемого системными администраторами. Автоматически обновляемый̆ программный код хранится в облачном сервисе GitLab.

# **4. ОПИСАНИЕ РАБОТЫ**

#### **4.1. Установка обновлений**

Обновления клиентской части START осуществляются путем релизов клиентских приложений в соответствующие магазины приложений.

Обновление серверной части START осуществляются автоматически средствами системы автоматических деплоев gitlab командой разработки и эксплуатации согласно релизному циклу.

# **4.2. Выполнение планового и внепланового резервного копирования данных**

Резервному копированию подлежат:

- База данных START под управлением СУБД MongoDB 3.6 и СУБД PostgreSQL 12;
- Все файлы и программный код сервера, включая все настройки и временные файлы.

Полное еженедельное резервное копирование базы данных START осуществляется в автоматическом режиме, средствами команды разработки и эксплуатации. Резервные копии которые созданные более 28 дней назад, удаляются автоматически.

Для снятия резервной копии вручную необходимо использовать специальные скрипты.

Полное резервное копирование выполняется 1 раз в неделю.

#### **4.3. Восстановление данных из резервных копий**

Для восстановления базы данных START из резервной копии, необходимо использовать специальные скрипты средствами команды разработки и эксплуатации.

## **4.4. Проведение диагностики Системы**

При эксплуатации Системы следует проводить мониторинг таких параметров сервера, как:

- Load Average/количество ядер сервера.
- % использования ОЗУ.
- $\bullet$  % занятости диска.
- % использования сети.
- % лимита соединений с СУБД MongoDB и СУБД PostgreSQL.

При значении показателей выше 90% необходимо предусмотреть наращивание мощностей сервера.

## **4.5. Аварийные ситуации**

При ошибках в работе аппаратных средств (кроме носителей данных и программ) восстановление функций системы возлагается на сотрудников команды разработки и эксплуатации.

# **5. ЭКСПЛУАТАЦИЯ START**

# **5.1. Использование START**

Для использования START откройте SmartTV приложение Start.

#### **5.2. Регистрация/авторизация Пользователя**

Функционал регистрации/авторизации пользователя позволяет осуществить регистрацию или авторизация пользователю с помощью email, по номеру телефона, а также привязку номера телефона к текущему аккаунту пользователя, который был зарегистрирован по email, и наоборот. На SmartTV платформах (плюс AndroidTV и AppleTV) дополнительно существует функционал регистрации/авторизации по коду через сайт. Это более удобно с точки зрения пользователя, чем вводить все данные с пульта телевизора.

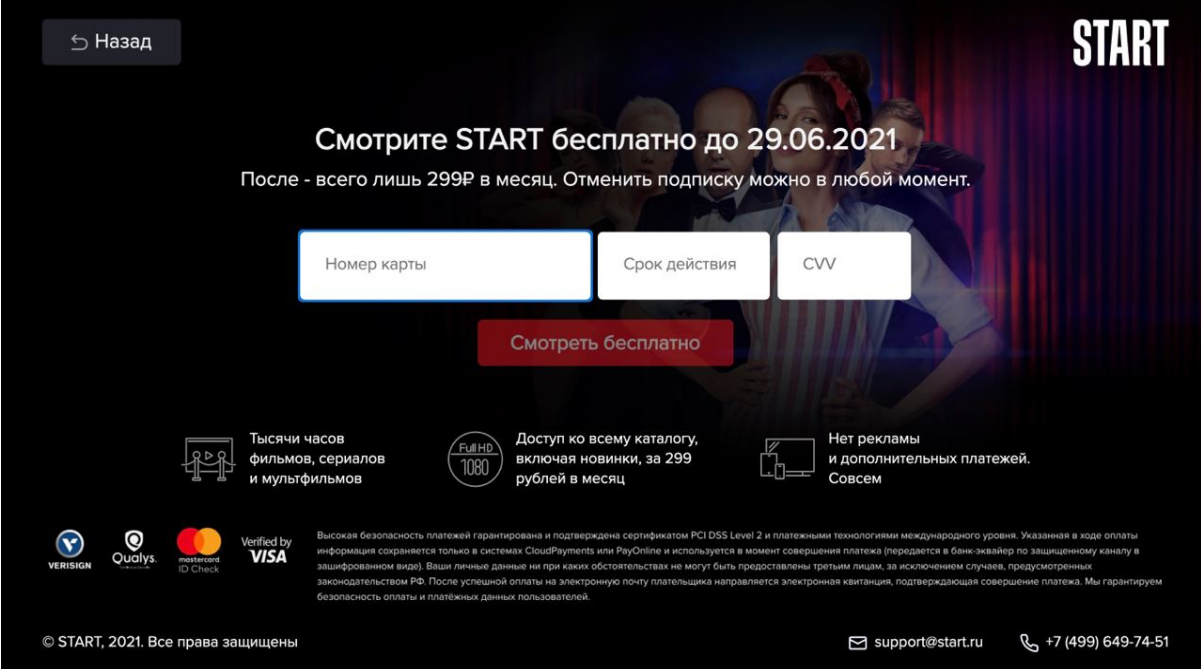

• Пользователю на SmartTV платформах отображается экран выбора – регистрация/авторизация по коду или по email/номеру телефона. На

данном экране можно перейти на экран входа (по коду или по email/номеру телефона).

● Пользователь регистрируется или авторизуется.

#### **5.3. Оплата подписки**

Сервис доступен бесплатно для установки и для использования в своей базовой версии, для раскрытия полного функционала рекомендуется оплатить подписку.

Пользователь осуществляет оплату.

Оплата осуществляется только для авторизованных пользователей. Платежная форма отображается исходя из настроек и возможностей конкретного шлюза.

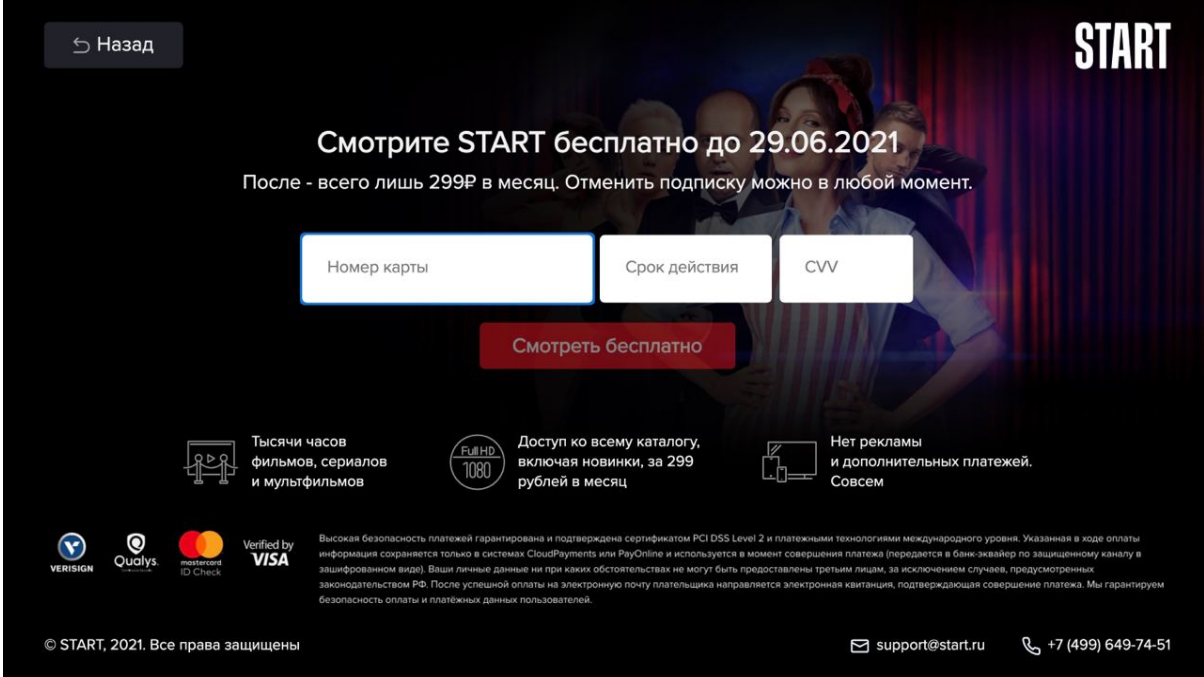

## **5.4. Главный экран**

Структура главного экрана, количество категорий и их наполнение запрашивается с сервера START.

Данные о продуктах (фоновая картинка, название, логотип, описание, жанр, длительность, год) отображаются на главном экране.

Выбор любого продукта открывает соответствующую карточку продукта.

Главная витрина состоит из подборок, в каждой из которых содержатся фильмы или сериалы. В разделе фичеринга размещаются премьеры и новинки.

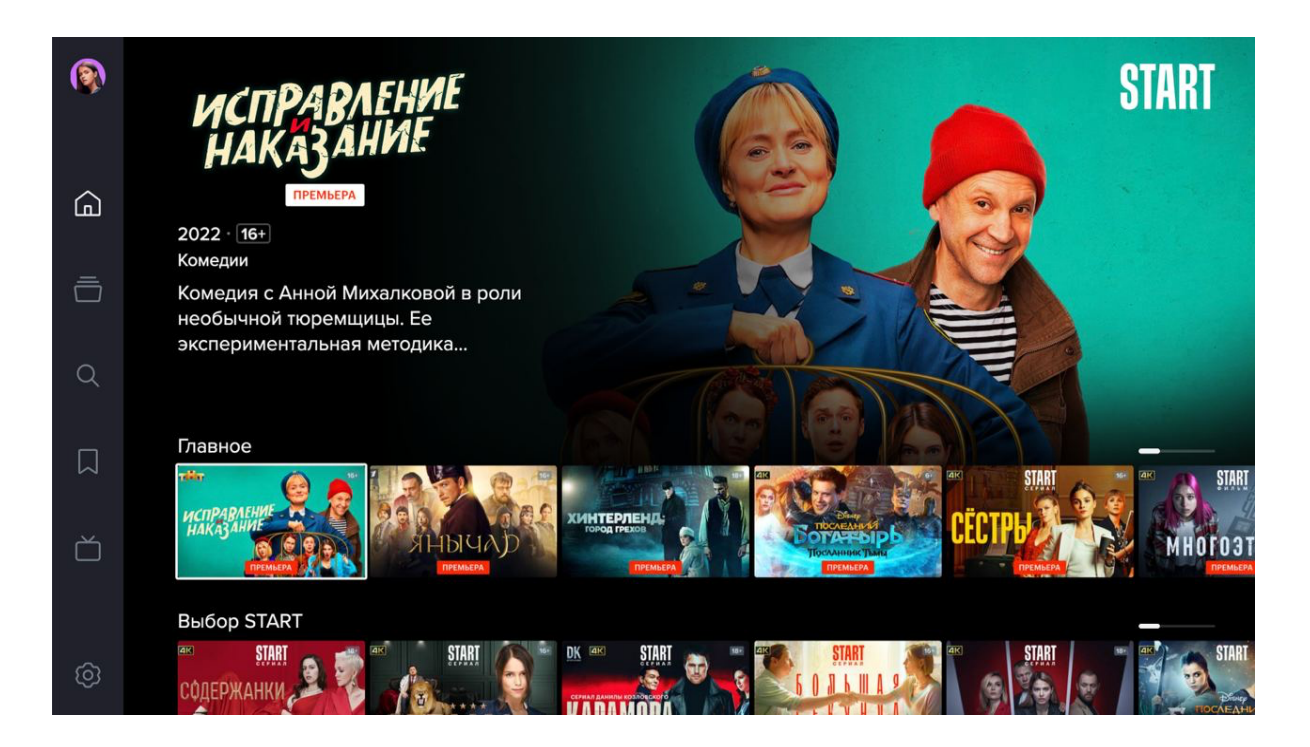

## **5.5. Карточка продукта**

Возможности воспроизведения:

- при наличии подписки или триала воспроизведение видео;
- при отсутствии подписки выводится сообщение, о необходимости оплаты, и открывается платежная форма;
- смотреть трейлер;

Запомнить - отправляется запрос на добавление избранного на сервер.

Для сериала список сезонов состоит из списков эпизодов. Нажатие на эпизод включает его воспроизведение.

Для фильма информация о фильме и элементы управления соответствуют аналогичным элементам сериала.

Дополнительно отображается список "с этим смотрят", запрашиваемый с сервера.

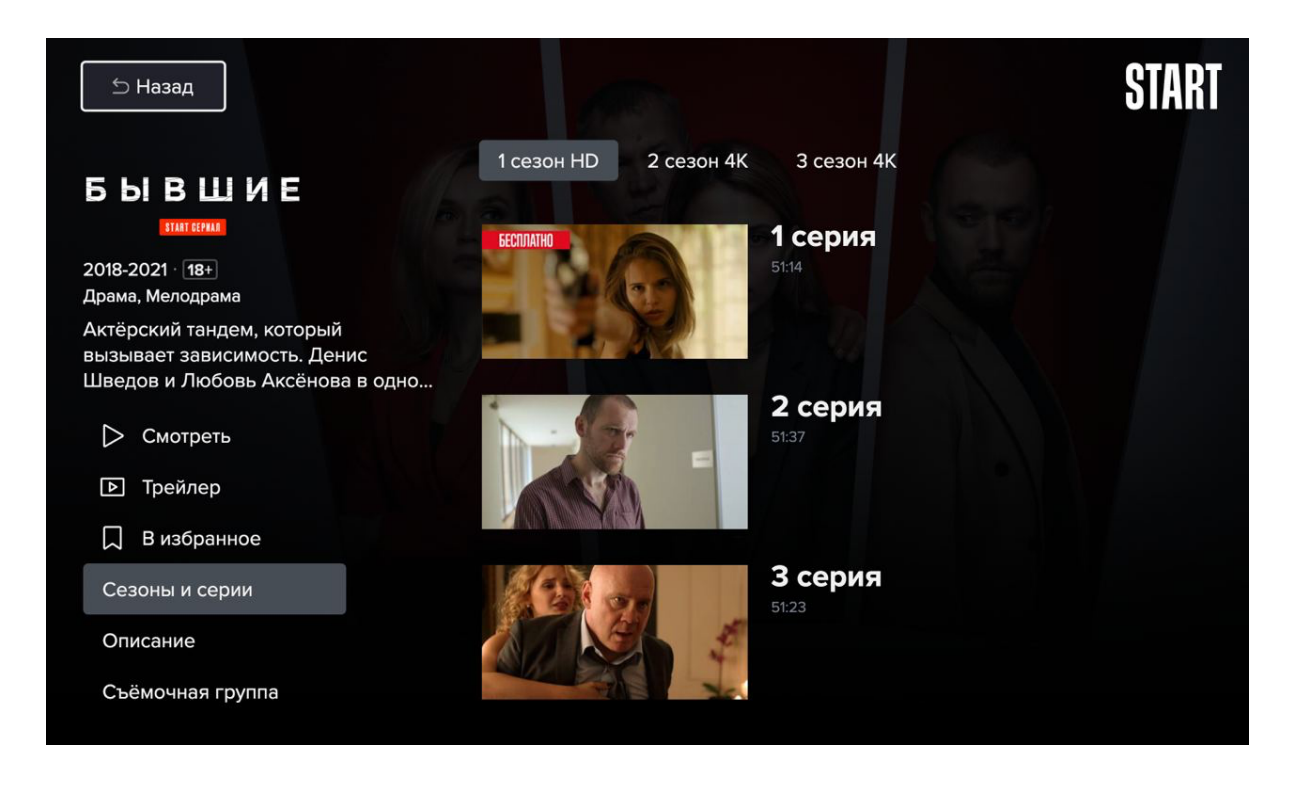

#### **5.6. Функционал плеера/показа видео**

#### **5.6.1. Общие данные**

Вещание осуществляется в HLS, DASH или SmoothStreaming (в зависимости от платформы). Если контент, согласно ЛС (лицензионному соглашению) должен вещаться с использованием DRM, используются Widevine, PlayReady и Fairplay.

На различных платформах используются следующие плееры:

- tvOS apple tv AVPlayer;
- AndroidTV ExoPlayer;
- SmartTV Samsung, LG, Panasonic, Philips, Sony OperaTV, Hisense и т.д. - html5 плеер;

#### **5.6.2. Функционал плеера**

- Автоплей видео автоматический запуск воспроизведения следующего в списке продукта видео (только для многосерийного продукта).
- Переключение качества видео плееры адаптивно выбирают качество воспроизводимого видео (240p, 360p, 480p, 720p, 1080p, 2К, 4K).
- Пауза контрол плеера, предоставляет пользователю возможность приостановить воспроизведение видео.
- Перемотка контрол плеера, предоставляет пользователю возможность перемотать видео с заданным шагом.
- Переход следующее / предыдущее видео контролы плеера, предоставляет пользователю возможность переключиться на следующее или предыдущее видео.

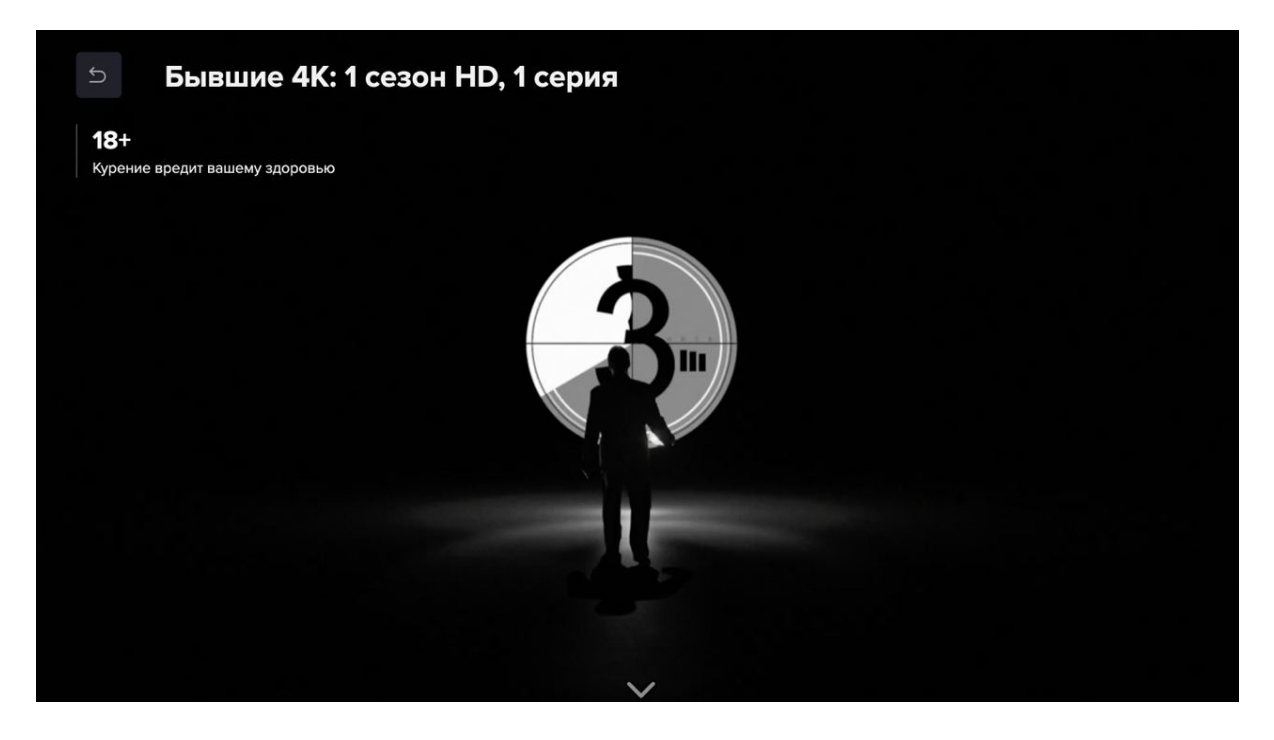

## **5.6.3. Основной UI функционал плеера**

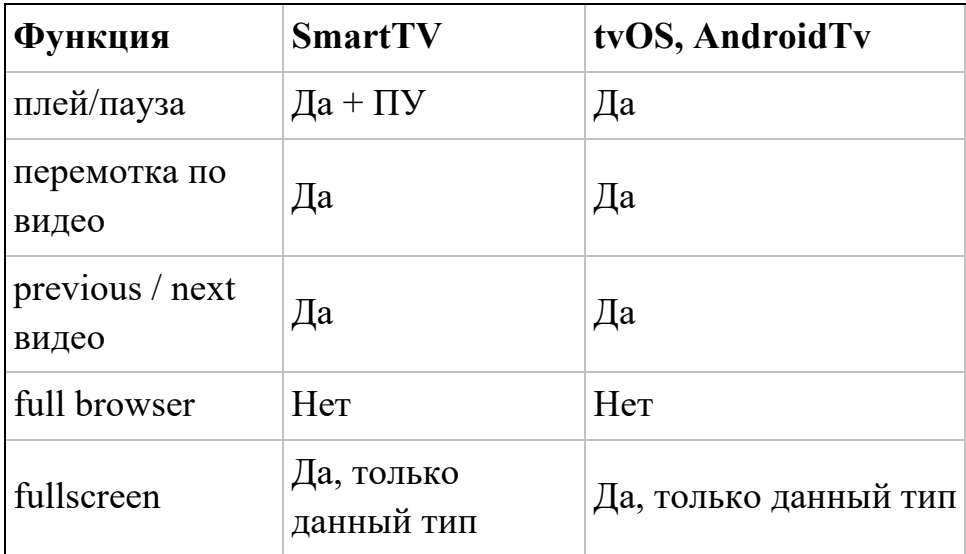

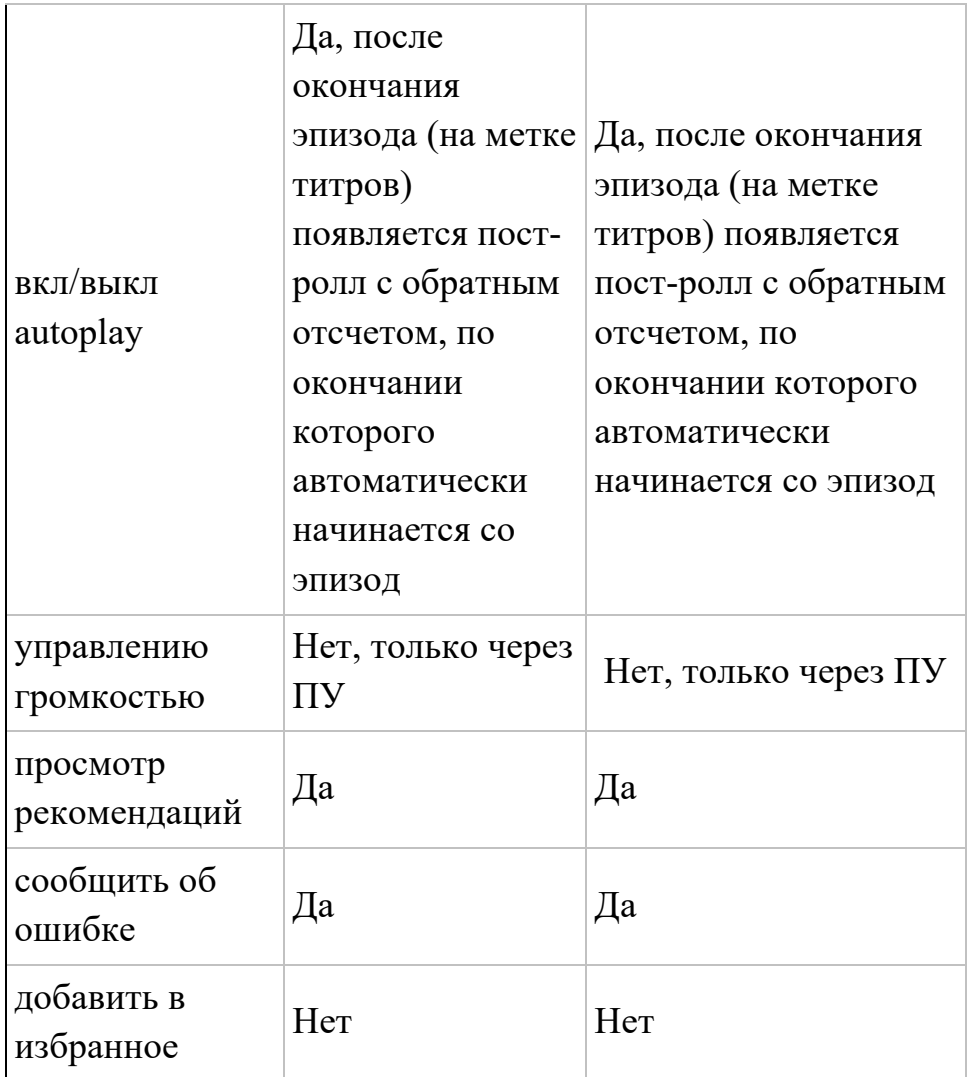

# **5.7 Аварийные ситуации**

При возникновении проблем со штатным функционированием Системы, необходимо обратиться в службу поддержки пользователей. Для оказания технической поддержки Системы пользователи Системы могут направлять возникающие вопросы на электронную почту по адресу support $(a)$ start.ru